# **MetaCSV Documentation**

*Release 0.1.1*

**Michael Delgado**

**Sep 17, 2019**

## **Contents**

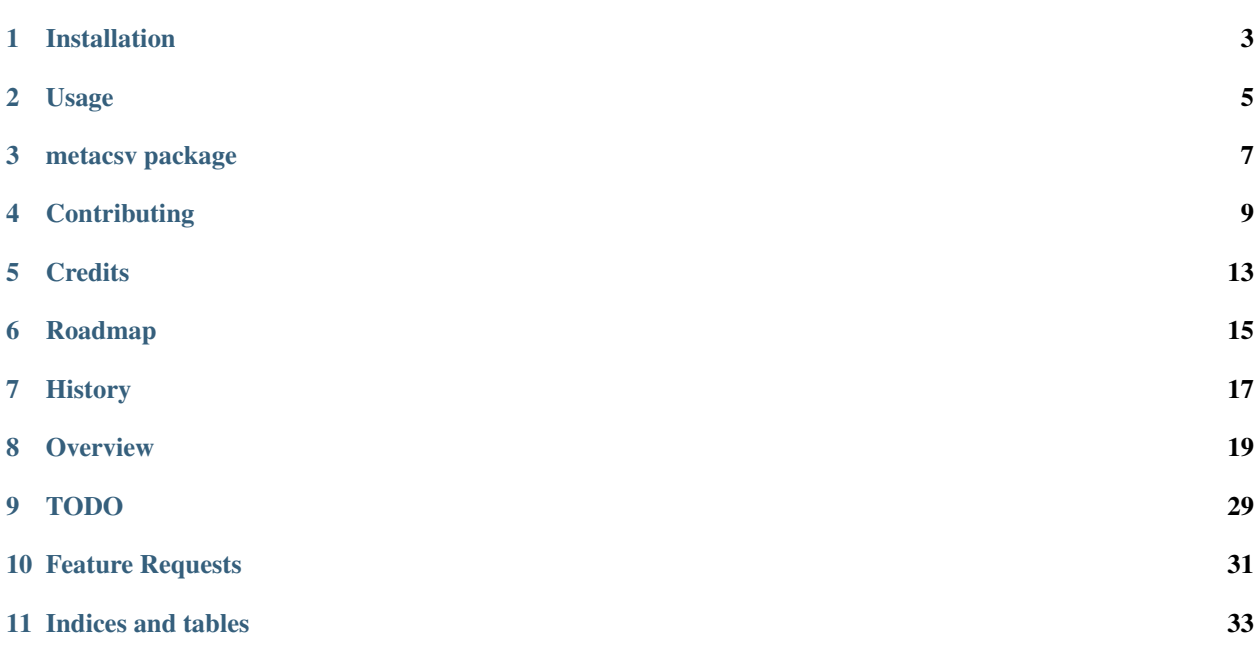

Contents:

Installation

#### <span id="page-6-0"></span>At the command line:

\$ easy\_install metacsv

#### Or, if you have virtualenvwrapper installed:

\$ mkvirtualenv metacsv \$ pip install metacsv

Usage

<span id="page-8-0"></span>To use MetaCSV in a project:

**import metacsv**

## metacsv package

## <span id="page-10-0"></span>**3.1 Subpackages**

#### **3.1.1 metacsv.core package**

**Submodules**

**metacsv.core.containers module**

**metacsv.core.exceptions module**

**metacsv.core.internals module**

**Module contents**

#### **3.1.2 metacsv.io package**

**Submodules**

**metacsv.io.converters module**

**metacsv.io.parsers module**

**metacsv.io.to\_csv module**

**metacsv.io.to\_xarray module**

**metacsv.io.yaml\_tools module**

**Module contents**

#### **3.1.3 metacsv.scripts package**

**Submodules**

**metacsv.scripts.convert module**

**metacsv.scripts.version module**

**Module contents**

#### **3.1.4 metacsv.testsuite package**

**Submodules**

**metacsv.testsuite.helpers module**

**metacsv.testsuite.test\_metacsv module**

**Module contents**

### **3.2 Module contents**

## **Contributing**

<span id="page-12-0"></span>Contributions are welcome, and they are greatly appreciated! Every little bit helps, and credit will always be given. You can contribute in many ways:

### **4.1 Types of Contributions**

#### **4.1.1 Report Bugs**

Report bugs at [https://github.com/delgadom/metacsv/issues.](https://github.com/delgadom/metacsv/issues)

If you are reporting a bug, please include:

- Your operating system name and version.
- Any details about your local setup that might be helpful in troubleshooting.
- Detailed steps to reproduce the bug.

#### **4.1.2 Fix Bugs**

Look through the GitHub issues for bugs. Anything tagged with "bug" is open to whoever wants to implement it.

#### **4.1.3 Implement Features**

Look through the GitHub issues for features. Anything tagged with "feature" is open to whoever wants to implement it.

#### **4.1.4 Write Documentation**

MetaCSV could always use more documentation, whether as part of the official MetaCSV docs, in docstrings, or even on the web in blog posts, articles, and such.

#### **4.1.5 Submit Feedback**

The best way to send feedback is to file an issue at [https://github.com/delgadom/metacsv/issues.](https://github.com/delgadom/metacsv/issues)

If you are proposing a feature:

- Explain in detail how it would work.
- Keep the scope as narrow as possible, to make it easier to implement.
- Remember that this is a volunteer-driven project, and that contributions are welcome :)

#### **4.2 Get Started!**

Ready to contribute? Here's how to set up *metacsv* for local development.

- 1. Fork the *metacsv* repo on GitHub.
- 2. Clone your fork locally:

\$ git clone git@github.com:your\_name\_here/metacsv.git

3. Install your local copy into a virtualenv. Assuming you have virtualenvwrapper installed, this is how you set up your fork for local development:

```
$ mkvirtualenv metacsv
$ cd metacsv/
$ python setup.py develop
```
4. Create a branch for local development:

\$ git checkout -b name-of-your-bugfix-or-feature

Now you can make your changes locally.

5. When you're done making changes, check that your changes pass flake8 and the tests, including testing other Python versions with tox:

```
$ flake8 metacsv tests
$ python setup.py test
$ tox
```
To get flake8 and tox, just pip install them into your virtualenv.

6. Commit your changes and push your branch to GitHub:

```
$ git add .
$ git commit -m "Your detailed description of your changes."
$ git push origin name-of-your-bugfix-or-feature
```
7. Submit a pull request through the GitHub website.

## **4.3 Pull Request Guidelines**

Before you submit a pull request, check that it meets these guidelines:

- 1. The pull request should include tests.
- 2. If the pull request adds functionality, the docs should be updated. Put your new functionality into a function with a docstring, and add the feature to the list in README.rst.
- 3. The pull request should work for Python 2.6, 2.7, and 3.3, and for PyPy. Check [https://travis-ci.org/delgadom/](https://travis-ci.org/delgadom/metacsv/pull_requests) [metacsv/pull\\_requests](https://travis-ci.org/delgadom/metacsv/pull_requests) and make sure that the tests pass for all supported Python versions.

## **4.4 Tips**

To run a subset of tests:

\$ python -m unittest tests.test\_metacsv

## **Credits**

## <span id="page-16-0"></span>**5.1 Development Lead**

• Michael Delgado [<delgado.michaelt@gmail.com>](mailto:delgado.michaelt@gmail.com)

## **5.2 Contributors**

None yet. Why not be the first?

## Roadmap

- <span id="page-18-0"></span>• Make coords and attrs persistent across slicing operations (try df ['pop'].to\_xarray() from above example and watch it fail. . . )
- Improve hooks between pandas and metacsv:
	- update coord names on df.index.names assignment
	- update coords on stack/unstack
	- update coords on
- Handle attributes indexed by coord/variable names  $\rightarrow$  assign to coord/variable-specific  $attxs$
- Let's start an issue tracker and get rid of this section!
- Should we rethink "special attributes," e.g. coords? Maybe these should have some special prefix like \_coords when included in yaml headers to avoid confusion with other generic attributes. . .
- Allow special attributes (coords, variables) in read\_csv call
- Allow external file headers
- Write tests
- Write documentation
- Maybe steal xarray's coordinate handling and save ourselves a whole lotta work?

#### **6.1 Feature Requests**

- Create syntax for multi-csv -> Panel or combining using filename regex
- Eventually? allow for on-disk manipulation of many/large files with dask/xarray
- Eventually? add xml, SQL, other structured syntax language conversions

## History

### <span id="page-20-0"></span>**7.1 version dev**

released Ongoing Updated CHANGES.

## **7.2 version 0.0.1**

released 2016-05-04 First release on PyPi. metacsv - Tools for documentation-aware data reading, writing, and analysis See the full documentation at [ReadTheDocs](http://cli-metacsv.rtfd.io)

**Overview** 

<span id="page-22-0"></span>MetaCSV provides tools to read in CSV data with a yaml-compliant header directly into a pandas Series, DataFrame, or Panel or an xarray DataArray or Dataset.

### **8.1 Data specification**

Data can be specified using a yaml-formatted header, with the YAML *start-mark* string (---) above and the YAML *end-mark* string  $(\ldots)$  below the yaml block. Only one yaml block is allowed. If the doc-separation string is not the first (non-whitespace) line in the file, all of the file's contents will be interpreted by the csv reader. The yaml data can have arbitrary complexity.

```
>>> import metacsv, numpy as np,
>>> import StringIO as io # import io for python 3
>>> doc = io.StringIO('''
---author: A Person
date: 2000-12-31
variables:
   pop:
     name: Population
     unit: millions
   gdp:
     name: Product
     unit: 2005 $Bn
...
region,year,pop,gdp
USA,2010,309.3,13599.3
USA,2011,311.7,13817.0
CAN,2010,34.0,1240.0
CAN,2011,34.3,1276.7
''')
```
## **8.2 Using MetaCSV-formatted files in python**

Read MetaCSV-formatted data into python using pandas-like syntax:

```
>>> df = metacsv.read_csv(doc, index_col=[0,1])
>>> df
<metacsv.core.containers.DataFrame (4, 2)>
             pop gdp
region year
USA 2010 309.3 13599.3
      2011 311.7 13817.0
CAN 2010 34.0 1240.0
      2011 34.3 1276.7
Variables
   gdp: OrderedDict([('name', 'Product'), ('unit', '2005 $Bn')])
   pop: OrderedDict([('name', 'Population'), ('unit', 'millions')])
Attributes
   date: 2000-12-31
   author: A Person
```
These properties can be transferred from one data container to another:

```
>>> s = metacsv.Series(np.random.random(6))
>>> s
<metacsv.core.containers.Series (6,)>
0 0.881924
1 0.556330
2 0.554700
3 0.221284
4 0.970801
5 0.946414
dtype: float64
>>> s.attrs = df.attrs
>>> s
<metacsv.core.containers.Series (6,)>
0 0.881924
1 0.556330
2 0.554700
3 0.221284
4 0.970801
5 0.946414
dtype: float64
Attributes
   date: 2000-12-31
   author: A Person
```
All MetaCSV attributes, including the attrs Attribute object, can be copied, assigned to new objects, and deleted. Since these attributes are largely unstable across normal pandas data processing, it is recommended that attributes be copied before data work is attempted and then reassigned before IO conversions.

### **8.3 Exporting MetaCSV data to other formats**

#### **8.3.1 CSV**

A MetaCSV Series or DataFrame can be written as a yaml-prefixed CSV using the same to\_csv syntax as it's pandas counterpart:

```
>>> df.attrs['new attribute'] = 'changed in python!'
>>> df.to_csv('my_new_data.csv')
```
The resulting csv will include a yaml-formatted header with the original metadata updated to include attr['new attribute'].,

#### **8.3.2 pandas**

The coordinates and MetaCSV attributes can be easily stripped from a MetaCSV Container:

```
>>> df.to_pandas()
            pop gdp
region year
USA 2010 309.3 13599.3
     2011 311.7 13817.0
CAN 2010 34.0 1240.0
      2011 34.3 1276.7
```
#### **8.3.3 xarray/netCDF**

[xArray](http://xarray.pydata.org/) provides a pandas-like interface to operating on indexed ndarray data. It is modeled on the netCDF data storage format used frequently in climate science, but is useful for many applications with higher-order data.

```
>>> ds = df.to_xarray()
>>> ds
<xarray.Dataset>
Dimensions: (region: 2, year: 2)
Coordinates:
 * region (region) object 'USA' 'CAN'
 * year (year) int64 2010 2011
Data variables:
   pop (region, year) float64 309.3 311.7 34.0 34.3
   gdp (region, year) float64 1.36e+04 1.382e+04 1.24e+03 1.277e+03
Attributes:
   date: 2000-12-31
   author: A Person
>>> ds.to_netcdf('my_netcdf_data.nc')
```
#### **8.3.4 Pickling**

Pickling works just like pandas.

```
>>> df.to_pickle('my_metacsv_pickle.pkl')
>>> metacsv.read_pickle('my_metacsv_pickle.pkl')
<metacsv.core.containers.DataFrame (4, 2)>
```
(continues on next page)

(continued from previous page)

```
pop gdp
region year
USA 2010 309.3 13599.3
      2011 311.7 13817.0
CAN 2010 34.0 1240.0
      2011 34.3 1276.7
Variables
   gdp: OrderedDict([('name', 'Product'), ('unit', '2005 $Bn')])
   pop: OrderedDict([('name', 'Population'), ('unit', 'millions')])
Attributes
   date: 2000-12-31
   author: A Person
```
#### **8.3.5 Others**

Currently, MetaCSV only supports conversion to CSV and to netCDF through the xarray module. However, feel free to suggest additional features and to contribute your own!

#### **8.4 Conversion to other types on the fly**

Special conversion utilities allow you to convert any metacsv, pandas, or xarray container or a CSV filepath into any other type in this group.

All of these conversion utilities are also methods on metacsv containers.

• to\_csv

to\_csv allows you to write any container or csv file to a metacsv-formatted csv file. Keyword arguments attrs, coords, and variables will be attached to the data before it is written. Any conflicts in these attributes will be updated with the arguments to this function

```
>>> import pandas as pd, numpy as np, xarray as xr, metacsv
>>> df = pd.DataFrame(np.random.random((3,4)), columns=list('abcd'))
>>> df
         a b c d
0 0.558083 0.665184 0.226173 0.339905
1 0.541712 0.835804 0.326078 0.179103
2 0.332869 0.435573 0.904612 0.823884
>>> metacsv.to_csv(df, 'mycsv.csv', attrs={'author': 'my name', 'date': '2015-12-31'})
>>>
>>> df2 = metacsv.read_csv('mycsv.csv', index_col=[0])
>>> df2
<metacsv.core.containers.DataFrame (3, 4)>
         a b c d
0 0.558083 0.665184 0.226173 0.339905
1 0.541712 0.835804 0.326078 0.179103
2 0.332869 0.435573 0.904612 0.823884
Attributes
   date: 2015-12-31
   author: my name
```
(continues on next page)

(continued from previous page)

```
>>> metacsv.to_csv(df2, 'mycsv.csv', attrs={'author': 'new name'})
>>>
>>> metacsv.read_csv('mycsv.csv', index_col=[0])
<metacsv.core.containers.DataFrame (3, 4)>
         a b c d
0 0.558083 0.665184 0.226173 0.339905
1 0.541712 0.835804 0.326078 0.179103
2 0.332869 0.435573 0.904612 0.823884
Attributes
   date: 2015-12-31
   author: new name
```
• to header

to\_header allows you to write the special attributes directly to a metacsv-formatted header file. The special attributes may be individually specified or taken from a metacsv container. The header\_file argument to both read\_csv and to\_csv allow the creation of special header files which allow you to separate the metacsv-formatted header from the data if desired.

For example, say you have a table to read into pandas

```
>>> import metacsv, pandas as pd
>>> pd.DataFrame(
   [['x',1,2,3],['y',4,5,6],['z',7,8,9]], columns=['index','a','b','c']).to_csv(
˓→'mycsv.csv', index=None)
>>> metacsv.read_csv('mycsv.csv')
<metacsv.core.containers.DataFrame (3, 4)>
 index a b c
0 x 1 2 3
1 y 4 5 6
2 z 7 8 9
```
A separate header file can be created and used which can then be read in with the data:

```
>>> metacsv.to_header('mycsv.header', attrs={'author': 'me'}, coords='index')
>>> metacsv.read_csv('mycsv.csv', header_file='mycsv.header')
<metacsv.core.containers.DataFrame (3, 3)>
      a b c
index
x 1 2 3
y 4 5 6
z 7 8 9
Coordinates
 * index (index) object x, y, z
Attributes
   author: me
```
#### • to\_xarray

to\_xarray returns any container or csv file as an xarray container. Table data (CSV files and DataFrames) will create xarray.Dataset objects, while Series objects will create xarray.DataArray objects. Keyword arguments attrs, coords, and variables will be attached to the data before it is written. Any conflicts in these attributes will be updated with the arguments to this function.

• to\_dataarray

to dataarray returns any container or csv file as an xarray.DataArray. Table data (CSV files and DataFrames) will be stacked, with columns re-arranged as new xarray.Coordinates. Keyword arguments attrs, coords, and variables will be attached to the data before it is written. Any conflicts in these attributes will be updated with the arguments to this function.

• to\_dataset

to dataarray returns any container or csv file as an xarray.DataArray. Table data (CSV files and DataFrames) will be stacked, with columns re-arranged as new xarray.Coordinates. Keyword arguments attrs, coords, and variables will be attached to the data before it is written. Any conflicts in these attributes will be updated with the arguments to this function.

• to\_pandas

to\_pandas strips special attributes and returns an ordinary Series or DataFrame object.

• to netcdf

to\_netcdf first converts a container or csv file to an xarray.Dataset using the to\_dataset function, then writes the dataset to file with the xarray ds.to\_netcdf method.

```
>>> metacsv.to_netcdf('mycsv.csv', 'mycsv.nc', header_file='mycsv.header')
>>> import xarray as xr
>>> xr.open_dataset('mycsv.nc')
<xarray.Dataset>
Dimensions: (index: 3)
Coordinates:
 * index (index) |S1 'x' 'y' 'z'
Data variables:
   a (index) int64 1 4 7
   b (index) int64 2 5 8
   c (index) int64 3 6 9
Attributes:
   author: me
```
#### **8.5 Special attributes**

The coords and variables attributes are keywords and are not simply passed to the MetaCSV object's attrs attribute.

#### **8.5.1 Variables**

Variables are attributes which apply to speicific columns or data variables. In MetaCSV containers, variables are displayed as a separate set of attributes. On conversion to xarray, these attributes are assigned to variable-specific attrs:

```
>>> ds = df.to_xarray()
>>> ds
<xarray.Dataset>
Dimensions: (index: 4)
Coordinates:
 * index (index) int64 0 1 2 3
Data variables:
   region (index) object 'USA' 'USA' 'CAN' 'CAN'
   year (index) int64 2010 2011 2010 2011
```
(continues on next page)

(continued from previous page)

```
pop (index) float64 309.3 311.7 34.0 34.3
   gdp (index) float64 1.36e+04 1.382e+04 1.24e+03 1.277e+03
Attributes:
   date: 2000-12-31
   author: A Person
>>> ds.pop
<xarray.DataArray 'pop' (index: 4)>
array([ 309.3, 311.7, 34., 34.3])
Coordinates:
 * index (index) int64 0 1 2 3
Attributes:
  name: Population
   unit: millions
```
Note that at present, variables are not persistent across slicing operations.

#### parse\_vars

Variables have a special argument to read\_csv: parse\_vars allows parsing of one-line variable definitions in the format var: description [unit]:

```
>>> doc = io.StringIO('''
---
author: A Person
date: 2000-12-31
variables:
  pop: Population [millions]
   gdp: Product [2005 $Bn]
...
region,year,pop,gdp
USA,2010,309.3,13599.3
USA,2011,311.7,13817.0
CAN,2010,34.0,1240.0
CAN,2011,34.3,1276.7
''')
>>> metacsv.read_csv(doc, index_col=0, parse_vars=True)
<metacsv.core.containers.DataFrame (4, 3)>
       year pop gdp
region
USA 2010 309.3 13599.3
USA 2011 311.7 13817.0
CAN 2010 34.0 1240.0
CAN 2011 34.3 1276.7
Variables
   gdp: {u'description': 'Product', u'unit': '2005 $Bn'}
   pop: {u'description': 'Population', u'unit': 'millions'}
Attributes
   date: 2000-12-31
   author: A Person
```
#### **8.5.2 Coordinates**

The conceptual foundation of coordinates is taken from xarray, where data is treated as an ndarray rather than a table. If you plan to only work with the pandas-like features of metacsv, you do not really need coordinates.

```
That said, specifying the coords attribute in a csv results in automatic index handling:
```

```
>>> doc = io.StringIO('''
---author: A Person
date: 2000-12-31
variables:
   pop:
     name: Population
     unit: millions
   gdp:
     name: Product
     unit: 2005 $Bn
coords:
   - region
   - year
...
region,year,pop,gdp
USA,2010,309.3,13599.3
USA,2011,311.7,13817.0
CAN,2010,34.0,1240.0
CAN,2011,34.3,1276.7
''')
>>> df = metacsv.read_csv(doc)
>>> df
<metacsv.core.containers.DataFrame (4, 2)>
            pop gdp
region year
USA 2010 309.3 13599.3
      2011 311.7 13817.0
CAN 2010 34.0 1240.0
     2011 34.3 1276.7
Coordinates
 * region (region) object CAN, USA
  * year (year) int64 2010, 2011
Variables
   gdp: OrderedDict([('name', 'Product'), ('unit', '2005 $Bn')])
   pop: OrderedDict([('name', 'Population'), ('unit', 'millions')])
Attributes
   date: 2000-12-31
   author: A Person
```
Coordinates become especially useful, however, when moving to xarray objects or netCDF files. The DataFrame above will have no trouble, as region and year are orthoganal:

```
>>> df.to_xarray()
<xarray.Dataset>
Dimensions: (region: 2, year: 2)
Coordinates:
 * region (region) object 'USA' 'CAN'
  * year (year) int64 2010 2011
```
(continues on next page)

(continued from previous page)

```
Data variables:
   pop (region, year) float64 309.3 311.7 34.0 34.3
   gdp (region, year) float64 1.36e+04 1.382e+04 1.24e+03 1.277e+03
Attributes:
   date: 2000-12-31
   author: A Person
```
This becomes more complicated when columns in the index are not independent and cannot be thought of as orthogonal. In this case, you can specify coords as a dict-like attribute either in the CSV header or as an argument to the conversion method:

```
doc = io.StringIO('''
---
coords:
   region:
   regname: 'region'
   continent: 'region'
   year:
...
region, regname, continent, year, pop, gdp
USA,United States,North America,2010,309.3,13599.3
USA,United States,North America,2011,311.7,13817.0
CAN,Canada,North America,2010,34.0,1240.0
CAN,Canada,North America,2011,34.3,1276.7
''')
>>> metacsv.to_xarray(doc)
<xarray.Dataset>
Dimensions: (region: 2, year: 2)
Coordinates:
 * region (region) object 'USA' 'CAN'
  * year (year) int64 2010 2011
   regname (region) object 'United States' 'Canada'
   continent (region) object 'North America' 'North America'
Data variables:
   pop (region, year) float64 309.3 311.7 34.0 34.3
   gdp (region, year) float64 1.36e+04 1.382e+04 1.24e+03 1.277e+03
```
Note that the resulting Dataset is not indexed by the cartesian product of all four coordinates, but only by the base coordinates, indicated by the  $\star$ . Without first setting the coords attribute this way, the resulting data would have NaN values corresponding to (USA, Canada) and (CAN, United States).

### TODO

- <span id="page-32-0"></span>• Allow automatic coersion of xarray.Dataset and xarray.DataArray objects to MetaCSV containers.
- Extend metacsv functionality to Panel objects
- Make coords and attrs persistent across slicing operations (try df ['pop'].to\_xarray() from above example and watch it fail. . . )
- Improve hooks between pandas and metacsv:
	- update coord names on df.index.names assignment
	- update coords on stack/unstack
	- update coords on
- Improve parser to automatically strip trailing commas and other excel relics
- Enable read\_csv(engine='C')... this currently does not work.
- Handle attributes indexed by coord/variable names –> assign to coord/variable-specific attrs
- Let's start an issue tracker and get rid of this section!
- Should we rethink "special attribute," naming e.g. coords? Maybe these should have some special prefix like \_coords when included in yaml headers to avoid confusion with other generic attributes. . .
- Allow attribute assertions (e.g. version='>1.6.0') in read\_csv call
- Improve test coverage
- Improve documentation & build readthedocs page

## Feature Requests

- <span id="page-34-0"></span>• Create syntax for multi-csv –> Panel or combining using filename regex
- Eventually? allow for on-disk manipulation of many/large files with dask/xarray
- Eventually? add xml, SQL, other structured syntax language conversions

Indices and tables

- <span id="page-36-0"></span>• genindex
- modindex
- search